-Information and Communication Technologies — S7 — Work n°13

## Graphs — Part 2

We will build our first neural network. A neural network takes some inputs, and computes some outputs. The outputs are usually numbers between 0 and 1, indicating a probability that the inputs have a characteristic. On the following picture, there are two inputs, from those inputs the network computes two intermediate values, and from those intermediate values, one single output is computed.

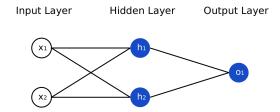

Let us take a very simple example of a neural network that takes as input the weight and the height of a person, and outputs the likelihood that this person is a female (thus, a value close to 0 will mean that the network guesses that the person is a male, a value close to 1 that it is a female). Based on the following data, let's build such a neural network.

| Name    | Weight (kg) | Height (m) | Gender |
|---------|-------------|------------|--------|
| Alice   | 60          | 1.65       | F      |
| Bob     | 72.5        | 1.83       | M      |
| Charlie | 69          | 1.78       | M      |
| Diana   | 54          | 1.52       | F      |

A very common function to use is the "sigmoid" function. This function is called this way because it is shaped like an S, see the following drawing:

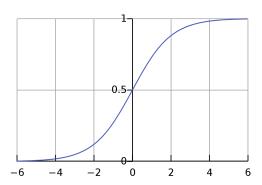

The basic sigmoid function is  $f(x) = \frac{1}{1 + e^{-x}}$ .

1. What is the limit of f when  $x \to -\infty$ ? When  $x \to +\infty$ ?

This function thus assigns 0 to very low values of x and 1 to very high values of x. It is possible to shift the graph so that it's not centered in x=0, and to change the appearance of the S. For instance, you can try to put different values of a and b :  $f(x) = \frac{1}{1 + \mathrm{e}^{-(a+bx)}}$ 

$$f(x) = \frac{1}{1 + e^{-(a+bx)}}$$

- 2. What happens when you change the value of b?
- 3. Can you tell where is centered the graph of f, depending of a and b?

This function is important because it allows to create thresholds to accept or reject some inputs based on the values.

- 4. How would you create a threshold to recognize if a person is a male or female, based on their height?
- 5. How would you create a threshold to recognize if a person is a male or female, based on their weight?

In a neural network, each artificial neuron will use data from the artificial neurons that are in the previous layer. It is thus a good idea to keep track of the ingoing neighborhood in the data structure, see Listing 1.

```
1
    class Neuron:
2
       def __init__(self, name):
3
            self.name = name
           self.value = 0
4
           self.in_neighbors = []
5
6
            self.weights = []
7
            self.a = 0
8
            self.b = 1
9
   input1 = Neuron("weight")
10
   input2 = Neuron("height")
11
12 | h1 = Neuron("h1")
13
   h2 = Neuron("h2")
14
   output = Neuron("output")
15
   # We must first define the nodes, before we can define the neighbors (which use
16
       the neurons!)
17
   # WARNING: the in_neighbors list and the weights list must be of the same length.
   output.in_neighbors = [h1, h2]
18
19
   output.weights = [0.5, 0.5]
20
   h1.in_neighbors = [input1, input2]
   h1.weights = [0.5, 0.5]
21
22
   h2.in_neighbors = [input1, input2]
23
   |h2.weights = [0.5, 0.5]
24
25
   # Sigmoid function
26
   def sigmoid(x, a, b):
27
        return 1/(1 + 2.17128128**(-(a + b*x)))
28
29
   # Recursive function to compute the output value of a neuron based on the ingoing
       neighbors of this neuron, the weights associated to those neighbors, and the a
        and b value of the sigmoid function associated to this neuron.
30
   def compute_value(n):
31
       if n.in_neighbors == []:
32
           return n.value
33
       in_values = []
34
       for neighbor in n.in_neighbors:
35
            in_values.append(compute_value(neighbor))
36
       value = 0
       for i in range(len(in_values)):
37
38
            value = value + in_values[i] * n.weights[i]
39
       return sigmoid(value, n.a, n.b)
40
41
   # Put the values of Alice inside the network and computes the output value
42
   input1.value = 60
   input2.value = 1.65
43
   print(compute_value(output))
```

Listing 1: The neural network data structure.

- 6. Test the python file.
- 7. Modify the values of the field "a" of the Neurons h1 and h2 to take into account the thresholds computed in the two previous questions.
- 8. Test the python file again. Change the test persons to see if our neural network still works.